### **BAB III**

## **METODE PENELITIAN**

#### **A. Jenis dan Pendekatan Penelitian**

Jenis penelitian yang digunakan pada penelitian ini adalah penelitian lapangan *(field research)* yaitu turun langsung ke lapangan untuk menggali permasalahan yang akan diteliti.<sup>28</sup> Peneliti turun ke tempat penelitian dan melakukan observasi secara langsung. Penelitian ini bertujuan untuk meneliti hubungan tentang variabel bebas yaitu pengaruh suasana belajar, motivasi belajar, dan intensitas belajar serta variabel terikat yaitu prestasi belajar matematika siswa dengan menggunakan metode analisis jalur (*Path Analysis*) pada kelas VII MTsN 3 Hulu Sungai Selatan yang dioperasikan melalui *software Lisrel 8.8*.

Menurut Sugiyono, analisis jalur adalah bagian dari model regresi yang dapat digunakan untuk menganalisis hubungan sebab akibat antar satu variabel dan variabel lainnya.<sup>29</sup> Penggunaan *path analysis* sebagai bentuk menganalisis hubungan sebab akibat yang inheren antar variabel yang disusun berdasarkan urutan temporer dengan menggunakan koefisien jalur sebagai besaran nilai dalam menentukan besarnya pengaruh variabel independen *exogenous* terhadap variabel dependen *endogenous*.

<sup>28</sup> Nur Indriantoro dan Bambang Suomo, *Metodologi Penelitian Bisnis Untuk Akuntansi Dan Manajemen* (Jakarta: BPFE, 2021), hal. 92.

<sup>29</sup> Ivan Fanani Qomusuddin and Siti Romiah, *Analisis Data Kuantitatif Dengan Program IBM SPSS Statistic 20.0*, hal. 102.

Lisrel adalah *software* statistik yang dikembangkan oleh G. Joreskog & Dag Sorbom. *Software* ini digunakan untuk mengestimasi hubungan struktur yang linier pada beberapa jenis teknik analisis multivariat seperti: Analisis Faktor, Regresi Multipel, dan Analisis Jalur *(Path Analysis).* Lisrel berisi bahasa pemprograman SIMPLIS dengan bahasa Inggris sebagai input berisi perintahperintah pempograman. *Software* ini juga memuat bahasa pemprogaman PRELIS, yaitu program untuk memproses dan menyimpulkan data sebagai proses awal dalam menggunakan LISREL atau SIMPLIS *syntax.* Program ini memungkinkan peneliti membuat dan menjalankan *Lisrel Syntax* secara interaktif. Keuntungan *software* ini dibandingkan dengan *software* SPSS adalah pada kemampuannya menggambarkan Diagram jalur hubungan kausal antara variabel eksogen dan endogen.<sup>30</sup>

Adapun pendekatan yang dilakukan dalam penelitian ini yaitu kuantitatif. Penelitian kuantitatif adalah penelitian yang melibatkan pengumpulan data, interpretasi data, dan penyajian hasil.<sup>31</sup> Tujuan penelitian kuantitatif meliputi variabel-variabel dalam penelitian dan hubungan antar variabel tersebut, para partisipan, dan lokasi penelitian.

#### **B. Desain Penelitian**

Model Persamaan Struktural yang akan digunakan dalam penelitian ini digambarkan seperti berikut.

<sup>30</sup> Kadir, *Statistika Terapan Konsep, Contoh Dan Analisis Data Dengan Programan SPSS/LISREL Dalam Penelitian* (Jakarta: PT. Raja Grafindo, 2015), hal. 269.

<sup>31</sup> Sandu Siyoto dan M. Ali Sodik, *Dasar Metodologi Penelitian* (Yogyakarta: Literasi Media Publishing, 2015), hal. 17.

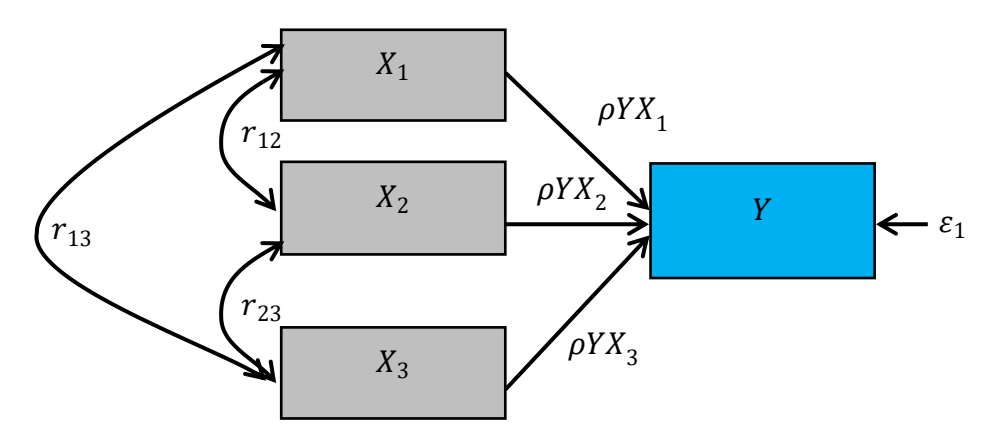

Gambar 3. 1 Model Struktural Analisis Jalur

Berdasarkan Gambar 3.1 pada penelitian ini model persamaan struktural yang akan digunakan berupa variabel bebas yang terdiri dari suasana belajar  $(X_1)$ , motivasi belajar  $(X_2)$ , intensitas belajar  $(X_3)$  dan variabel terikat yaitu prestasi belajar matematika  $(Y)$ . Gambaran penelitian mengenai hubungan antar variabel dalam penelitian ini akan dianalisis dengan menggunakan metode analisis jalur *(Path Analysis)* dengan berbantuan *software Lisrel 8.80.*

# **C. Setting Penelitian**

Penelitian yang dilakukan berada di seklah MTsN 3 Hulu Sungai Selatan yang beralamat di Desa Angkinang Kecamatan Angkinang Kabupaten Hulu Sungai Selatan. Penelitian ini akan dilakukan pada tanggal.

#### **D. Populasi dan Sampel Penelitian**

#### a. Populasi Penelitian

Populasi Menurut Sugiyono, populasi adalah wilayah generalisasi terdiri atas objek/subjek yang mempunyai kualitas dan karakteristik tertentu.<sup>32</sup> Dalam

<sup>32</sup> Jasmalinda, "Pengaruh Citra Merek Dan Kualitas Produk Terhadap Keputusan Pembelian Konsumen Motor Yamaha Di Kabupaten Padang Pariaman," *JIP* 1 (2021): 10.

penelitian ini populasi yang digunakan adalah seluruh siswa kelas VII MTsN 3 Hulu Sungai Selatan tahun pelajaran 2023/2024 terdiri dari kelas VIIB, VIIC dan VIID. Teknik *Sampling Purposive* merupakan teknik pengambilan sampel yang digunakan dalam penelitian ini

## b. Sampel Penelitian

Menurut Sugiyono, sampel adalah bagian dari jumlah dan karakteristik yang dimiliki oleh populasi.<sup>33</sup> Teknik pengambilan sampel dalam penelitian ini adalah *sampling purposive. Sampling purposive* adalah teknik penentuan sampel yang diambil atas alasan tertentu. <sup>34</sup> Sampel yang digunakan yakni siswa kelas VIIB, VIIC dan VIID MTsN 3 Hulu Sungai Selatan. Kelas yang digunakan menjadi sampel adalah 3 kelas yang unggul dibandingkan dari kelas lain dalam prestasi belajar matematikanya.

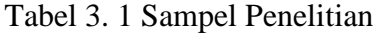

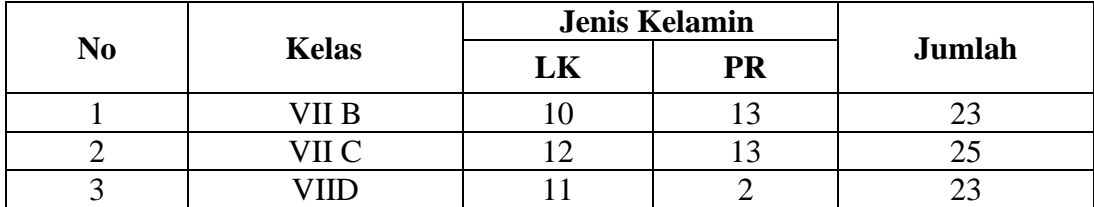

#### **E. Data dan Sumber Data**

a. Data

<sup>33</sup> Sugiyono, *Metode Penelitian Kuantitatif, Kualitatif Dan R&D* (Bandung: Alfabeta, 2011), hal. 81.

<sup>34</sup> Lenaini, Ika. "*Teknik pengambilan sampel purposive dan snowball sampling*." Historis: Jurnal Kajian, Penelitian dan Pengembangan Pendidikan Sejarah 6.1 (2021): 33-39.

Data yang digunakan dalam penelitian ini adalah data pokok dan data penunjang. Adapun data tersebut sebagai berikut:

1. Data Pokok

Data Pokok adalah sumber data penelitian yang diperoleh secara langsung dari sumber asli atau pihak pertama. Data primer dalam penelitian ini meliputi:

- a. Data diperoleh dari angket, yaitu tentang suasana belajar, motivasi belajar, dan intensitas belajar dari siswa kelas VII MTsN 3 Hulu Sungai Selatan.
- b. Data tentang prestasi belajar matematika siswa kelas VII MTsN 3 Hulu Sungai Selatan, berupa nilai matematika pada rapor semester 1 kelas VII.

# 2. Data Penunjang

Terdapat data penunjang yang harsu dikumpulkan dalam penelitian ini, yakni sebagai berikut:

- a. Sejarah singkat MTsN 3 Hulu Sungai Selatan
- b. Profil MTsN 3 Hulu Sungai Selatan
- c. Visi Misi dan Tujuan MTsN 3 Hulu Sungai Selatan
- d. Data siswa, guru dan staf tata usaha MTsN 3 Hulu Sungai Selatan.
- e. Keadaan sarana dan prasarana sekolah MTsN 3 Hulu Sungai Selatan
- f. Jadwal belajar MTsN 3 Hulu Sungai Selatan

b. Sumber Data

Sumber data yang diperlukan dalam penelitian ini adalah sebagai berikut:

- 1. Responden, yakni sejumlah siswa kelas VII yang sudah ditetapkan sebagai sampel dalam penelitian.
- 2. Informan, yaitu kepala sekolah, staff tata usaha sekolah, guru matematika dan karyawan lainnya.
- 3. Dokumen, yakni beberapa arsip atau catatan yang memuat informasi ataupun data-data yang mendukung dalam penelitian ini.

#### **F. Teknik Pengumpulan Data**

Teknik pengumpulan data yang digunakan peneliti yaitu:

a. Kuesioner (Angket)

Angket atau kuesioner merupakan metode pengumpulan data yang dilakukan dengan cara memberi seperangkat pernyataan atau pertanyaan tertulis kepada responden untuk diberikan respon sesuai dengan permintaan pengguna. Widoyoko <sup>35</sup> Dalam penelitian ini angket yang berisi pertanyaan yang dibuat berdasarkan indikator - indikator dari variabel penelitian yang diberikan kepada responden. Angket dalam penelitian ini berupa angket pilihan, yaitu suatu bentuk angket di mana responden memilih alternatif jawaban yang telah disediakan.

b. Dokumentasi

Dokumentasi adalah suatu cara yang digunakan untuk memperoleh data dan informasi dalam bentuk buku, arsip, dokumen, tulisan angka dan gambar yang

<sup>35</sup> Pornomo Puji dan Sekar Maria Ulpi, "Pengembangan Tes Hasil Belajar Matematika Materi Menyelesaikan Masalah Yang Berkaitan Dengan Waktu, Jarak Dan Kecepatan Untuk Siswa Kelas V," *Jurnal Penelitian* 20 (2016): hal. 151-157.

berupa laporan serta keterangan yang dapat mendukung penelitian.<sup>36</sup> Dalam penelitian ini menggunakan dokumentasi berupa nilai rapor matematika semester 1 siswa kelasVII MTsN 3 Hulu Sungai Selatan.

c. Wawancara

Menurut Wawancara adalah proses komunikasi secara verbal yang bertujuan untuk mendapatkan informasi.<sup>37</sup> Teknik pengumpulan data dengan wawancara dilakukan agar medapatkan informasi dari informan penelitian. Berdasarkan pendapat lain, wawancara diartikan dengan proses tanya jawab yang dilakukan secara langsung terhadap seseorang dengan cara bertatap muka serta mendengarkan secara langsung keterangan yang diberikan oleh responden.

Wawancara dalam penelitian ini dilaksanakan untuk memperoleh data atau informasi yang diperlukan peneliti tentang sekolah MTsN 3 Hulu Sungai Selatan.

Untuk lebih jelasnya mengenai data, sumber data dan teknik pengumpulan data tercantum pada Tabel berikut ini :

| N<br>$\bf{0}$ | Data                                                                                                    | <b>Sumber</b><br>Data | Teknik<br>Pengumpulan Data   |
|---------------|----------------------------------------------------------------------------------------------------|-----------------------|------------------------------|
|               | Data pokok, meliputi:<br>a. Prestasi belajar<br>siswa<br>berupa nilai matematika pada<br>rapor semester 1 kelas VII | Dokumen               | Dokumentasi                  |
|               | b. Suasana Belajar, Motivasi<br>Belajar, dan Intensitas Belajar                                                     | Responden             | Angket                       |
| 2             | Data penunjang, meliputi :<br>a. Sejarah singkat berdirinya<br>MTsN 3 Hulu Sungai Selatan                           | Dokumen               | Dokumentasi dan<br>wawancara |
|               | b. Visi dan Misi MTsN<br>-3                                                                                         | Dokumen               | Dokumentasi                  |

Tabel 3. 2 Sumber Data dan Teknik Pengumpulan Data

<sup>36</sup> Sugiyono, *Metode Penelitian Kuantitatif, Kualitatif Dan R&D*, hal. 329.

<sup>37</sup> S. Widoyoko Eko Putro, *Teknik Penyusunan Instrumen Penilitian* (Yogyakarta: Pustaka Pelajar, 2014), hal. 40.

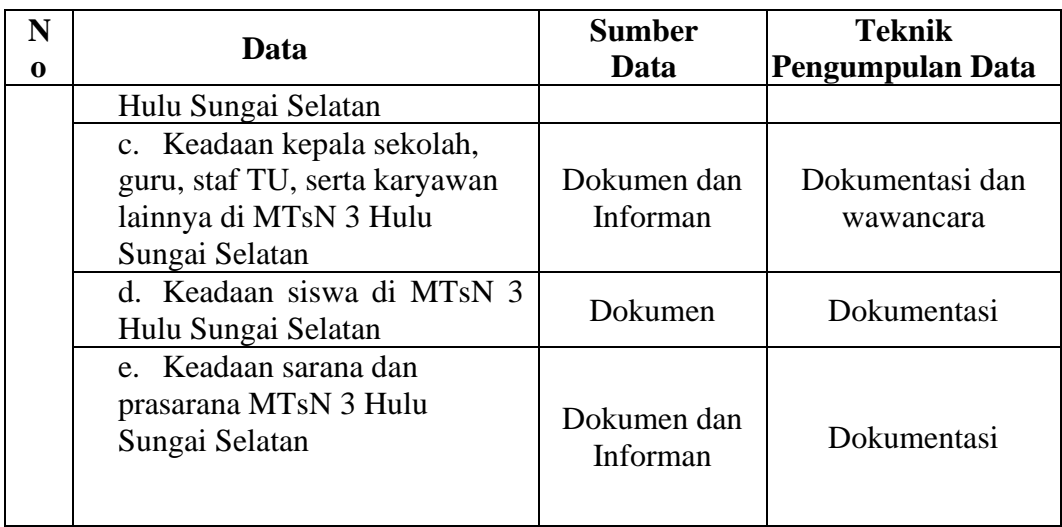

### **G. Instrumen Penelitian**

#### a. Penyusunan Instrumen Penelitian

Instrumen penelitian adalah suatu alat yang digunakan untuk mengumpulkan dan mempermudah dalam suatu penelitian.<sup>38</sup> Instrumen yang digunakan dalam penelitian ini berupa angket dari variabel suasana belajar, motivasi belajar dan intensitas belajar. Angket ketiga variabel tersebut berisi 34, 35 dan 31 butir pernyataan.

Dalam penelitian ini, peneliti menggunakan skala likert. Skala likert digunakan untuk mengukur sikap, pendapat dan persepsi seseorang atau kelompok orang tentang fenomena sosial. Kemudian, indikator tersebut dijadikan sebagai titik tolak untuk menyusun item-item instrumen yang dapat berupa pernyataan atau pertanyaan. Jawaban setiap item instrumen yang menggunakan skala likert mempunyai gradasi dari sangat positif sampai sangat negatif. Kemudian responden diarahkan untuk memilih alternatif jawaban yang tersedia.

<sup>38</sup> Widodo, *Metodologi Penelitian Populer & Praktis*, (Jakarta: PT Raja Grafindo, 2017), h. 72.

Tabel 3. 3 Skor Alternatif Jawaban

|                           | <b>Skor untuk Pernyataan</b> |                |  |
|---------------------------|------------------------------|----------------|--|
| <b>Alternatif Jawaban</b> | <b>Positif</b>               | <b>Negatif</b> |  |
| Selalu                    |                              |                |  |
| Sering                    |                              |                |  |
| Kadang-Kadang             |                              |                |  |
| <b>Tidak Pernah</b>       |                              |                |  |

Kisi-kisi yang digunakan sebagai instrumen penelitian berdasarkan indikator yang diambil dari penelitian terdahulu dan landasan teori yang telah dipaparkan pada bab pembahasan yang dimodifikasi oleh peneliti dapat dilihat pada Tabel di bawah ini:

1. Angket Suasana Belajar

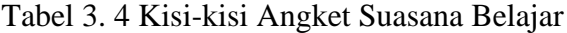

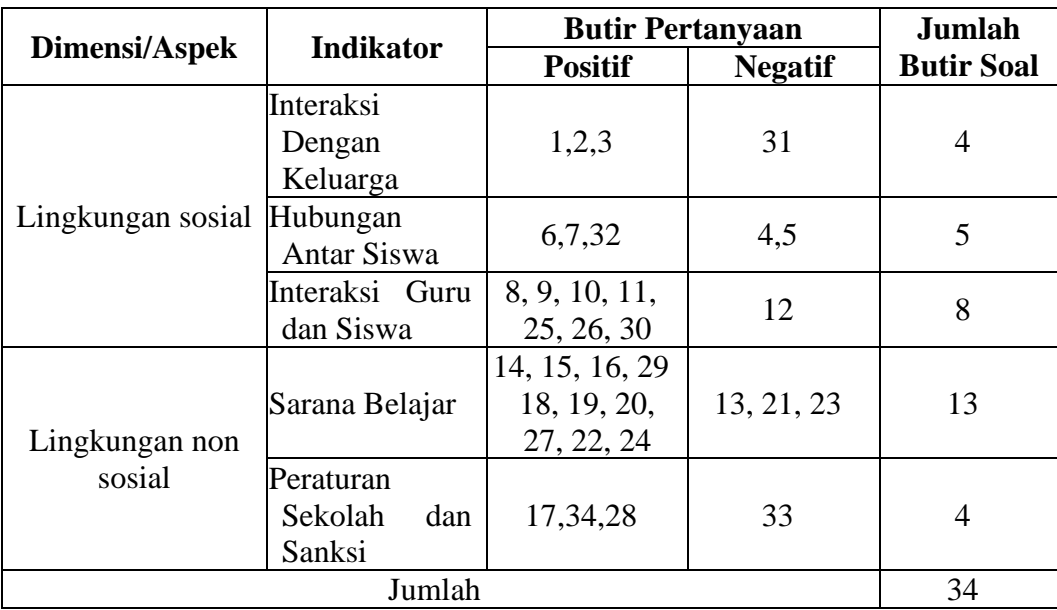

# 2. Angket Motivasi Belajar

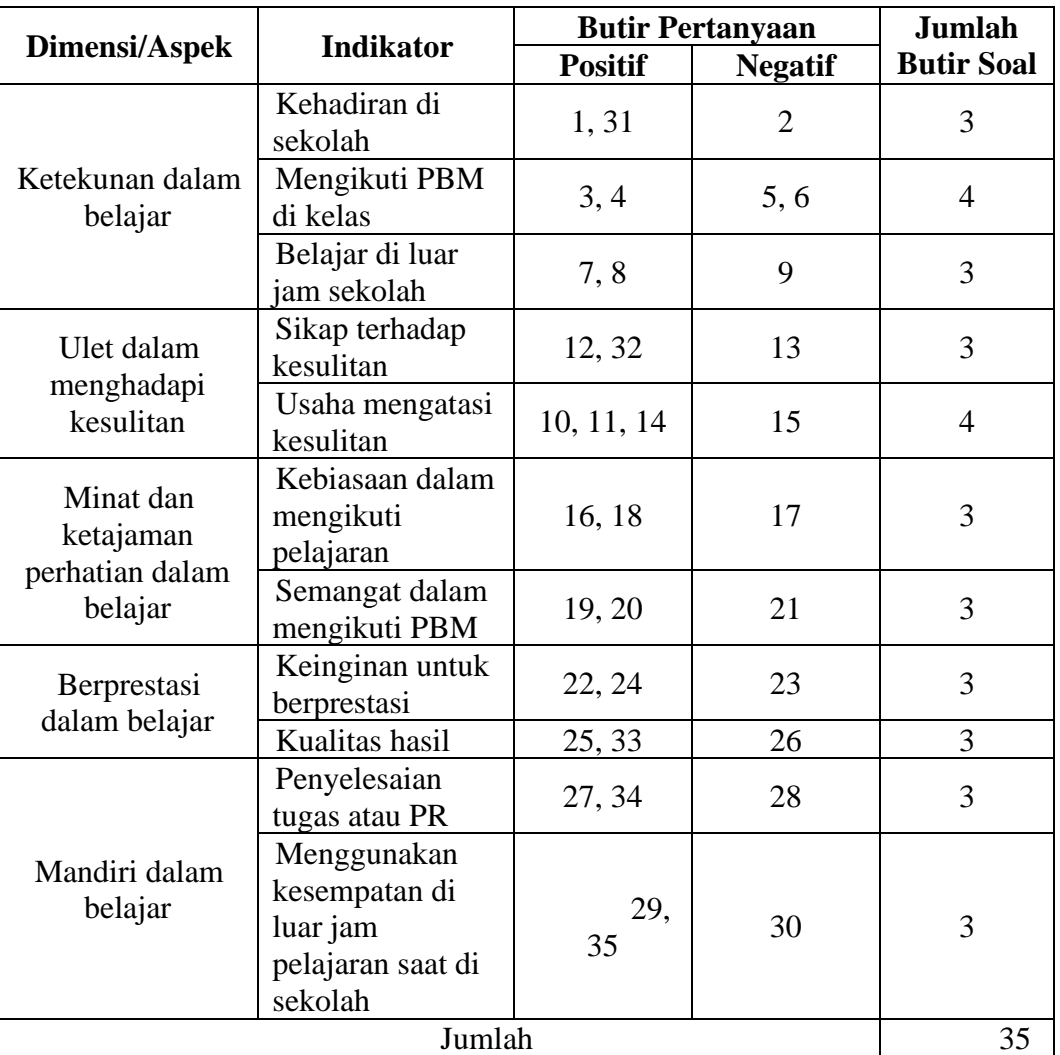

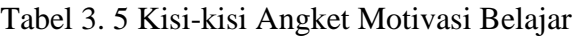

# 3. Angket Intensitas Belajar

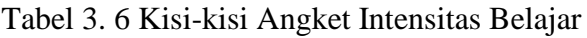

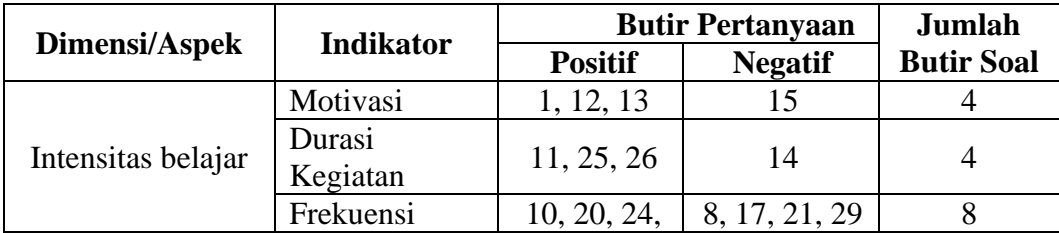

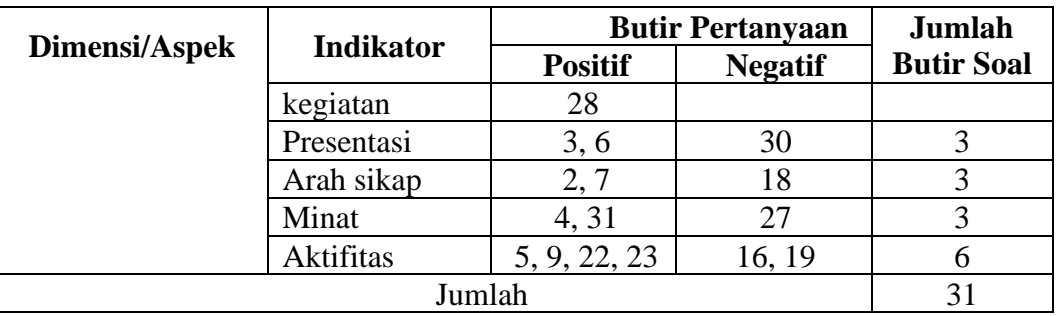

# b. Pengujian Instrumen Penelitian

Setelah data diperoleh uji instrumen dalam penelitian ini meliputi uji validitas dan reliabilitas angket untuk mengukur variabel suasana belajar, motivasibelajar, dan intensitas belajar. Pengujian validitas dan reliabilitas dilakukan untuk mengukur apakah pernyataan-pernyataan yang digunakan untuk mengukur indikator dalam angket telah memenuhi persyaratan secara statistik.

1. Uji Validitas

Validitas berarti instrumen tersebut dapat digunakan untuk mengukur apa yang seharusnya diukur.<sup>39</sup> Suatu instrumen dapat dikatakan valid apabila dapat digunakan sebagai alat ukur yang mampu mengukur dengan tepat sesuai dengan kondisi responden yang sesungguhnya. Untuk menguji kelayakan instrumen yang digunakan, dalam penelitian ini angket divalidasi terlebih dahulu oleh validator melalui *expert judgment* yang ahli dalam bidangnya meliputi bidang psikologi melalui validasi dari segi materi, segi konstruksi, dan segi bahasa. Adapun validator dalam penelitian ini sebanyak dua orang yaitu ibu Dina Nisrina, M. Psi.,

<sup>39</sup> Sugiyono, *Metode Penelitian Kuantitatif, Kualitatif Dan R&D*, hal. 173.

Psikolog dan Ibu Widiya Aris Radiani, M. Psi., Psikolog selanjutnya uji validitas dengan menggunakan rumus korelasi *product moment* dari Karl Pearson, yaitu: <sup>40</sup>

$$
r_{xy} = \frac{N \sum XY - (\sum X)(\sum Y)}{\sqrt{\left\{N \sum X^2 - (\sum X)^2\right\} \left\{N \sum Y^2 - (\sum Y)^2\right\}}}
$$

Keterangan:

 $r_{xy}$  = koefisien validitas (korelasi *product moment*)

 $N =$  jumlah responden

 $\sum X$  = jumlah skor butir

 $\sum Y$  = jumlah skor total

 $\sum XY$  = jumlah perkalian antara skor butir dan skor total

 $(\sum X)^2$  = jumlah kuadrat dari skor butir

 $(\sum Y)^2$  = jumlah kuadrat dari skor total

Kriteria validitas dikatakan valid, jika  $r_{hitung} > r_{table}$ , dengan taraf signifikansi sebesar 5%. Menurut Guilford, tolak ukur untuk menginterpretasikan derajat validitas instrumen dapat ditentukan berdasarkan kriteria di bawah ini:<sup>41</sup>

Tabel 3. 7 Kriteria Koefisien Korelasi Validitas Instrumen

| Koefisien                  | Korelasi      |
|----------------------------|---------------|
| Korelasi                   |               |
| $0.90 \le r_{xy} \le 1.00$ | Sangat Tinggi |
| $0.70 \le r_{xy} < 0.90$   | Tinggi        |
| $0.40 \le r_{xy} < 0.70$   | Sedang        |
| $0.20 \le r_{xy} < 0.40$   | Rendah        |
| $r_{xy}$ < 0.20            | Sangat Rendah |

<sup>40</sup> Sandu Siyoto dan M. Ali Sodik, *Dasar Metodologi Penelitian*, hal. 89.

<sup>41</sup> Karunia Eka Lestari and Mokhammad Ridwan Yudhanegara, *Penelitian Pendidikan Matematika* (Bandung: PT. Refika Aditama, 2017), hal. 193.

#### 2. Uji Reliabilitas

Uji reliabilitas digunakan untuk mengetahui adanya konsistensi alat ukur dalam penggunaannya, atau dengan kata lain alat ukur tersebut mempunyai hasil yang konsisten apabila digunakan berkali-kali pada waktu yang berbeda. Jika<sup>l</sup> dilakukan pengukuran terhadap objek yang sama tetapi dalam waktu yang berbeda, alat ukur yang reliabel akan menghasilkan skor yang sama. Reliabilitas tidak mempersoalkan apa yang diukur, melainkan keakuratan suatu alat ukur dalam melakukan pengukuran.<sup>42</sup> Jadi, uji reliabilitas dilakukan untuk mengetahui konsistensi dari instrumen sebagai alat ukur, sehingga hasil suatu pengukuran dapat dipercaya. Untuk menguji reliabilitas maka digunakan rumus *Alpha Cronbach* sebagai berikut:<sup>43</sup>

$$
r_{11} = \left(\frac{k}{k-1}\right) \left(1 - \frac{\sum \sigma_b^2}{\sigma_t^2}\right)
$$

Keterangan:

 $\sum \sigma_b^2$  $\sigma_t{}^2$ 

 $r_{11}$  = nilai reliabilitas  $k =$ banyak item pernyataan  $=$  jumlah varians butir  $=$  varians total

Dengan rumus varian sebagai berikut:

$$
\sigma^2 = \frac{\sum x^2 - \frac{(\sum x)^2}{n}}{n}
$$

Keterangan:

 $\sigma^2$  = variansi total

<sup>42</sup> Edy Purwanto, *Metodologi Penelitian Kuantitatif* (Yogyakarta: Pustaka Pelajar, 2020), hal. 91.

<sup>43</sup> Karunia Eka Lestari and Mokhammad Ridwan Yudhanegara, *Penelitian Pendidikan Matematika*, hal .206.

- $x =$ skor item soal
- $n =$ banyak item soal

Kriteria reliabilitas adalah sebagai berikut: Dikatakan reliabel jika  $r_{hitung} > r_{table}$ , dengan taraf signifikansi sebesar 5%. Menurut Guilford, tolak ukur untuk menginterpretasikan derajat reliabilitas instrumen dapat ditentukan berdasarkan kriteria di bawah ini:<sup>44</sup>

**Koefisien Korelasi Korelasi**  $0.90 \le r_{xy} \le 1.00$  Sangat Tinggi  $0.70 \le r_{xy} < 0.90$  Tinggi  $0.40 \le r_{xy} < 0.70$  Sedang  $0.20 \le r_{xy} < 0.40$  Rendah  $r_{xy}$  < 0.20 Sangat Rendah

Tabel 3. 8 Kriteria Koefisien Korelasi Reliabilitas Instrumen

#### 3. Hasil Uji Instrumen

Uji coba instrument dalam penelitian ini terdiri dari tiga angket, yaitu angket suasana belajar yang terdiri dari 34 butir pernyataan yang memuat indikator suasana belajar. Kemudian, angket motivasi belajar yang terdiri dari 35 butir pernyataan yang memuat indikator motivasi belajar. Terakhir yaitu angket intensitas belajar yang terdiri dari 31 butir pernyataan yang memuat indikator intensitas belajar. Ketiga angket tersebut telah di validasi Ibu Dina Nisrina, M. Psi., Psikolog dan Ibu Widiya Aris Radiani, M. Psi., Psikolog. Kemudian diajukan kepada siswa kelas VII B, VII C, dan VII D MTsN 3 Hulu Sungai Selatan.

<sup>44</sup> Karunia Eka Lestari and Mokhammad Ridwan Yudhanegara, hal. 206.

Dalam penelitian ini, peneliti hanya memilih instrument yang hasilnya dinyatakan valid dan realibel. Hasil coba instrumen dapat dilihat pada table berikut:

|                   | Uji Validitas Suasana Belajar |              |            |  |
|-------------------|-------------------------------|--------------|------------|--|
| <b>Butir Item</b> | $r_{hitung}$                  | $r_{tablel}$ | Keterangan |  |
| 1                 | 0,315918                      | 0,23         | Valid      |  |
| $\overline{2}$    | 0,234553                      | 0,23         | Valid      |  |
| $\overline{3}$    | 0,297655                      | 0,23         | Valid      |  |
| $\overline{4}$    | 0,250187                      | 0,23         | Valid      |  |
| $\overline{5}$    | 0,28037                       | 0,23         | Valid      |  |
| $\overline{6}$    | 0,248238                      | 0,23         | Valid      |  |
| $\overline{7}$    | 0,446671                      | 0,23         | Valid      |  |
| $8\,$             | 0,372165                      | 0,23         | Valid      |  |
| 9                 | 0,245684                      | 0,23         | Valid      |  |
| 10                | 0,382215                      | 0,23         | Valid      |  |
| 11                | 0,328948                      | 0,23         | Valid      |  |
| 12                | 0,44023                       | 0,23         | Valid      |  |
| 13                | 0,557086                      | 0,23         | Valid      |  |
| 14                | 0,427435                      | 0,23         | Valid      |  |
| 15                | 0,35161                       | 0,23         | Valid      |  |
| 16                | 0,321751                      | 0,23         | Valid      |  |
| 17                | 0,31361                       | 0,23         | Valid      |  |
| 18                | 0,237636                      | 0,23         | Valid      |  |
| 19                | 0,415786                      | 0,23         | Valid      |  |
| 20                | 0,357614                      | 0,23         | Valid      |  |
| 21                | 0,38242                       | 0,23         | Valid      |  |
| 22                | 0,232936                      | 0,23         | Valid      |  |
| 23                | 0,271278                      | 0,23         | Valid      |  |
| 24                | 0,306092                      | 0,23         | Valid      |  |
| 25                | 0,287186                      | 0,23         | Valid      |  |
| 26                | 0,248175                      | 0,23         | Valid      |  |
| 27                | 0,23195                       | 0,23         | Valid      |  |
| 28                | 0,268368                      | 0,23         | Valid      |  |
| 29                | 0,343783                      | 0,23         | Valid      |  |
| 30                | 0,242882                      | 0,23         | Valid      |  |
| 31                | 0,260623                      | 0,23         | Valid      |  |
| 32                | 0,349029                      | 0,23         | Valid      |  |
| 33                | 0,267456                      | 0,23         | Valid      |  |

Tabel 3. 9 Hasil Uji Validitas Instrumen Suasana Belajar

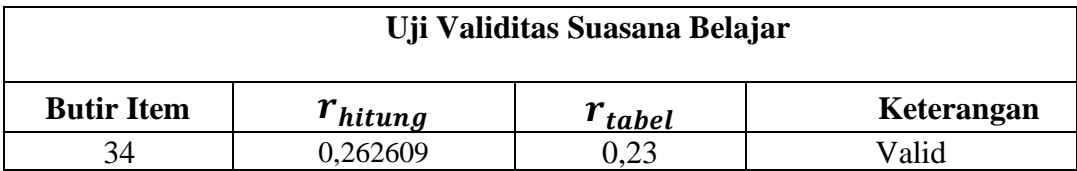

Peneliti menggunakan jumlah responden sebanyak 71 siswa, maka yang diperoleh melalui Tabel r *product moment person* dengan N = 71 dan taraf kesalahan 5% maka  $r_{table}$  yang digunakan 0,23, dengan ketentuan butir angket dikatakan valid jika  $r_{hitung} > r_{tablel}$ .

Tabel 3. 10 Hasil Uji Coba Reabilitas Instrumen Suasana Belajar

| hitung | ' tabel | Keterangan | Interpretasi |
|--------|---------|------------|--------------|
| J.     | ∪.∠J    | Reliabel   | Baik         |

Berdasarkan perhitungan yang dilakukan dengan menggunakan *SPSS* 26 diperoleh nilai *Cronbach's Alpha* sebesar 0,717. Karena 0,717 > 0,23, maka dapat disimpulkan bahwa angket suasana belajar dinyatakan reliabel.

|                   | Uji Validitas Motivasi Belajar |              |            |  |
|-------------------|--------------------------------|--------------|------------|--|
| <b>Butir Item</b> | $r_{hitung}$                   | $r_{tablel}$ | Keterangan |  |
| 1                 | 0,565466                       | 0,23         | Valid      |  |
| $\overline{2}$    | 0,359717                       | 0,23         | Valid      |  |
| 3                 | 0,517005                       | 0,23         | Valid      |  |
| 4                 | 0,615394                       | 0,23         | Valid      |  |
| 5                 | 0,448555                       | 0,23         | Valid      |  |
| 6                 | 0,356057                       | 0,23         | Valid      |  |
| 7                 | 0,272486                       | 0,23         | Valid      |  |
| 8                 | 0,288661                       | 0,23         | Valid      |  |
| 9                 | 0,330371                       | 0,23         | Valid      |  |
| 10                | 0,351161                       | 0,23         | Valid      |  |

Tabel 3. 11 Hasil Uji Validitas Instrumen Motivasi Belajar

|                   | Uji Validitas Motivasi Belajar |              |            |  |
|-------------------|--------------------------------|--------------|------------|--|
| <b>Butir Item</b> | $r_{hitung}$                   | $r_{tablel}$ | Keterangan |  |
| 11                | 0,404503                       | 0,23         | Valid      |  |
| 12                | 0,350137                       | 0,23         | Valid      |  |
| 13                | 0,474523                       | 0,23         | Valid      |  |
| 14                | 0,595349                       | 0,23         | Valid      |  |
| 15                | 0,315003                       | 0,23         | Valid      |  |
| 16                | 0,443506                       | 0,23         | Valid      |  |
| 17                | 0,310119                       | 0,23         | Valid      |  |
| 18                | 0,300061                       | 0,23         | Valid      |  |
| 19                | 0,321205                       | 0,23         | Valid      |  |
| 20                | 0,330144                       | 0,23         | Valid      |  |
| 21                | 0,449451                       | 0,23         | Valid      |  |
| 22                | 0,309717                       | 0,23         | Valid      |  |
| 23                | 0,380587                       | 0,23         | Valid      |  |
| 24                | 0,34217                        | 0,23         | Valid      |  |
| 25                | 0,481872                       | 0,23         | Valid      |  |
| 26                | 0,425372                       | 0,23         | Valid      |  |
| 27                | 0,31146                        | 0,23         | Valid      |  |
| 28                | 0,370075                       | 0,23         | Valid      |  |
| 29                | 0,240354                       | 0,23         | Valid      |  |
| 30                | 0,419331                       | 0,23         | Valid      |  |
| 31                | 0,345013                       | 0,23         | Valid      |  |
| 32                | 0,309126                       | 0,23         | Valid      |  |
| 33                | 0,239558                       | 0,23         | Valid      |  |
| 34                | 0,28169                        | 0,23         | Valid      |  |
| 35                | 0,236691                       | 0,23         | Valid      |  |

Peneliti menggunakan jumlah responden sebanyak 71 siswa, maka yang diperoleh melalui Tabel r *product moment person* dengan N = 71 dan taraf kesalahan 5% maka  $r_{table}$  yang digunakan 0,23, dengan ketentuan butir angket dikatakan valid jika  $r_{hitung} > r_{tablel}$ .

| $r_{hitung}$ | $r_{tablel}$ | Keterangan | Interpretasi |
|--------------|--------------|------------|--------------|
| 0,806        | ل∠ کہ ر      | Reliabel   | Baik         |

Tabel 3. 12 Hasil Uji Coba Reabilitas Instrumen Motivasi Belajar

Berdasarkan perhitungan yang dilakukan dengan menggunakan *SPSS* 26 diperoleh nilai *Cronbach's Alpha* sebesar 0,806. Karena 0,806 > 0,23, maka dapat disimpulkan bahwa angket suasana belajar dinyatakan reliabel.

| Uji Validitas Instrumen Intensitas Belajar |              |              |            |
|--------------------------------------------|--------------|--------------|------------|
| <b>Butir Item</b>                          | $r_{hitung}$ | $r_{tablel}$ | Keterangan |
| $\mathbf{1}$                               | 0,446028     | 0,23         | Valid      |
| $\overline{2}$                             | 0,241978     | 0,23         | Valid      |
| 3                                          | 0,37847      | 0,23         | Valid      |
| $\overline{4}$                             | 0,458285     | 0,23         | Valid      |
| 5                                          | 0,26573      | 0,23         | Valid      |
| 6                                          | 0,328015     | 0,23         | Valid      |
| 7                                          | 0,364259     | 0,23         | Valid      |
| 8                                          | 0,396607     | 0,23         | Valid      |
| 9                                          | 0,481666     | 0,23         | Valid      |
| 10                                         | 0,554698     | 0,23         | Valid      |
| 11                                         | 0,306073     | 0,23         | Valid      |
| 12                                         | 0,255225     | 0,23         | Valid      |
| 13                                         | 0,311658     | 0,23         | Valid      |
| 14                                         | 0,273499     | 0,23         | Valid      |
| 15                                         | 0,294902     | 0,23         | Valid      |
| 16                                         | 0,26087      | 0,23         | Valid      |
| 17                                         | 0,281557     | 0,23         | Valid      |
| 18                                         | 0,232456     | 0,23         | Valid      |
| 19                                         | 0,3301       | 0,23         | Valid      |
| 20                                         | 0,263652     | 0,23         | Valid      |
| 21                                         | 0,273784     | 0,23         | Valid      |
| 22                                         | 0,253394     | 0,23         | Valid      |
| 23                                         | 0,25079      | 0,23         | Valid      |
| 24                                         | 0,264104     | 0,23         | Valid      |

Tabel 3. 13 Hasil Uji Validitas Intrumen Intensitas Belajar

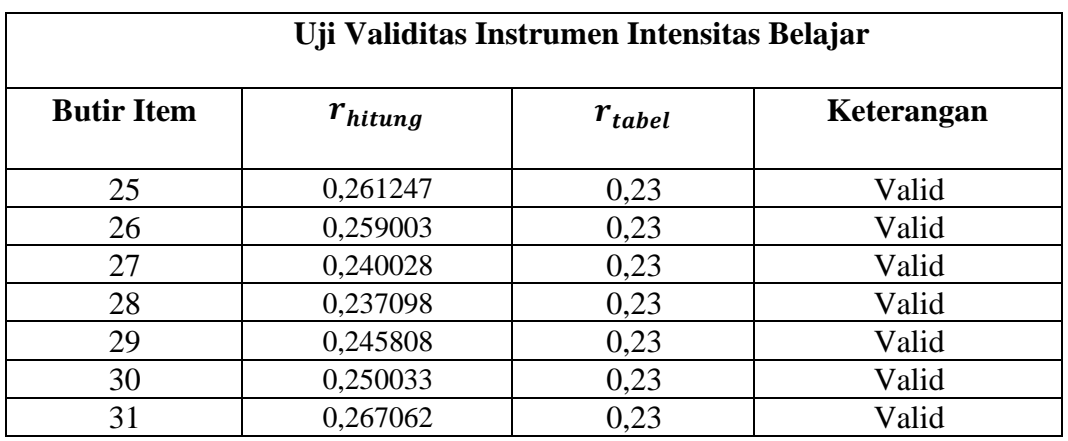

Peneliti menggunakan jumlah responden sebanyak 71 siswa, maka  $r_{table}$  yang diperoleh melalui Tabel r *product moment person* dengan  $N = 71$  dan taraf kesalahan 5% maka  $r_{table}$  yang digunakan 0,23, dengan ketentuan butir angket dikatakan valid jika  $r_{hitung} > r_{tablel}$ .

Tabel 3. 14 Hasil Uji Coba Reabilitas Instrumen Intensitas Belajar

| hitung     | AЛ<br>tabel | Keterangan | Interpretasi |
|------------|-------------|------------|--------------|
| $0.67^{-}$ | ∪.∠J        | Reliabel   | Baik         |

Berdasarkan perhitungan yang dilakukan dengan menggunakan *SPSS* 26 diperoleh nilai *Cronbach's Alpha* sebesar 0,677. Karena 0,677 > 0,23, maka dapat disimpulkan bahwa angket suasana belajar dinyatakan reliabel.

#### **H. Teknik Analisis Data**

- 1. Analisis Deskriptif
	- a. Analisis Data Angket

Dalam statistika, skala dapat dibagi menjadi nominal, ordinal, interval dan rasio. Skala data merupakan salah satu hal yang harus diperhatikan dalam melakukan analisis data. Terutama dalam analisis jalur *(Path Analysis)* yang mensyaratkan data yang digunakan berskala interval. Analisis data angket dilakukan dalam penelitian ini dengan cara mentransformasikan data ordinal ke dalam data interval dengan metode MSI (Metode Suksesif Interval) berbantuan program *add-ins stat97.xla* yang tersedia dalam *Microsoft Office Excel* 2013.

Setelah skor total angket responden diperoleh, kemudian dianalisis dengan menentukan persentase jawaban yang diperoleh dari responden untuk setiap item pernyataan. Untuk menentukan persentase jawaban responden untuk setiap item pernyataan angket menggunakan rumus berikut:

$$
P = \frac{f}{n} \times 100\%
$$

Keterangan:

 $P =$  Persentase Jawaban

 $f =$  Frekuensi Jawaban

 $n =$ Banyak responden<sup>45</sup>

Untuk menentukan persentase rata-rata jawaban per-item pernyataan ditentukan dengan rumus:

$$
\overline{P}_t = \frac{\sum f_i P_i}{n} \times 100\%
$$

Keterangan:

 $\overline{P}_t$  = Persentase rata-rata jawaban siswa untuk item pernyataan ke-i

- $\sum f_i$  = Jumlah frekuensi pilihan jawaban siswa untuk item pernyataan ke-i
- $P_i$  = Persentase pilihan jawaban siswa untuk item pernyataan ke-i
- $n =$ Banyak siswa

<sup>45</sup> Karunia Eka Lestari and Mokhammad Ridwan Yudhanegara, hal. 334.

Untuk analisis data angket, setelah skor untuk persentase jawaban diperoleh, maka akan diinterpretasikan.

b. Analisis Data Prestasi Belajar Matematika

Prestasi belajar matematika dianalisis dengan menggunakan kriteria yang diadaptasi dari pendapat Azwar sebagai berikut:<sup>46</sup>

| No | <b>Interval</b>                                              | <b>Interpretasi</b>  |
|----|--------------------------------------------------------------|----------------------|
|    | $Y > \overline{X} + 1.5 SD$                                  | Sangat Baik          |
|    | $\bar{X}$ + 1.5 <i>SD</i> < $Y \leq \bar{X}$ + 1.5 <i>SD</i> | Baik                 |
|    | $\overline{X}$ – 1.5 SD < Y $\leq \overline{X}$ + 1.5 SD     | Cukup                |
|    | $\bar{X} - 1.5 S D < Y \leq \bar{X} - 1.5 S D$               | Kurang               |
|    | $Y < \overline{X} - 1.5 SD$                                  | <b>Sangat Kurang</b> |

Tabel 3. 15 Kriteria Interpretasi Prestasi Belajar Matematika

Keterangan:

 $Y =$  Nilai prestasi belajar matematika

 $\overline{X}$  = Rata-rata nilai prestasi belajar matematika

 $SD = Standard Deviansi$ 

#### 2. Statistik Inferensial

Statistik inferensial adalah statistik yang digunakan untuk menganalisis data sampel dan hasilnya akan digeneralisasikan untuk populasi di mana sampel diambil.<sup>47</sup> Agar dapat menggunakan teknik analisis jalur, terlebih dahulu harus memenuhi beberapa uji prasyarat, yaitu uji asumsi klasik yang terdiri sebagai berikut:

<sup>46</sup> Saifuddin Azwar, *Penyusunan Skala Psikologi* (Yogyakarta: Pustaka Belajar, 2016), hal. 148.

<sup>47</sup> Sugiyono, *Metode Penelitian Kuantitatif, Kualitatif Dan R&D*, hal. 23.

#### a. Uji Normalitas

Tujuan dari uji normalitas adalah ingin mengetahui apakah distribusi sebuah data mengikuti atau mendekati distribusi normal.<sup>48</sup> Pengujian menggunakan uji *kolmogorov-smirnov* dilakukan terhadap data dengan berbantuan *software SPSS 26*. Untuk menentukan apakah data berdistribusi normal digunakan patokan sebagai berikut :

- 1. Jika sig > 0,05 maka data berdistribusi normal.
- 2. Jika sig  $\lt 0.05$  maka data tidak berdistribusi normal.<sup>49</sup>
- b. Uji Linearitas

Uji linearitas bertujuan untuk mengetahui apakah variabel-variabel memiliki hubungan yang linear atau tidak. Dasar pengambilan keputusan untuk uji linearitas adalah sebagai berikut:

- 1. Jika signifikansi pada *Deviation from Linearity* > 0,05, maka hubungan antar variabel adalah linear.
- 2. Jika signifikansi pada *Deviation from Linearity* < 0,05, maka hubungan antar variabel adalah tidak linear.<sup>50</sup>
- c. Uji Multikolinearitas

Uji multikolinearitas bertujuan untuk melihat ada atau tidaknya korelasi yang tinggi antara variabel-variabel bebas dalam suatu model regresi linier berganda. Jika ada korelasi yang tinggi di antara variabel-variabel bebas terhadap

<sup>48</sup> Singgih Santoso, *Statistik Multivariat dengan SPSS* (Jakarta: PT Alex Media Komputindo, 2017), hal. 42.

<sup>49</sup> Vivi Herlina, *Panduan Praktis Mengolah Data Kuesioner Menggunakan SPSS* (Jakarta: PT. Gramedia, 2019), hal. 83.

<sup>50</sup> I Putu Ade Andre Payadnya, *Panduan Penelitian Eksperimen Beserta Analisis Statistik Dengan SPSS* (Yogyakarta: Deepublish, 2018), hal. 68.

variabel terikatnya menjadi terganggu.<sup>51</sup> Uji Multikolinearitas dengan SPSS dilakukan dengan uji regresi, dengan patokan nilai VIF (*variance inflation factor*) dan koefisien korelasi antar variabel bebas. Kriteria yang digunakan adalah:

- 1. Jika nilai VIF < 10, maka tidak terjadi gejala multikolinearitas di antara variabel bebas.
- 2. Jika nilai VIF > 10, maka terjadi gejala multikolinearitas di antara variabel bebas.<sup>52</sup>
- d. Uji Heteroskedastisitas

Uji heteroskedastisitas adalah uji yang menilai apakah terdapat ketidaksamaan varian dari residual untuk semua pengamatan pada model regresi linear. Jika varian dari residual satu pengamatan ke pengamatan lain sama, maka disebut homoskedastisitas. Model regresi yang baik adalah terjadi homoskedastisitas dalam model, atau dalam perkataan lain tidak terjadi heteroskedastisitas. Metode yang dipakai untuk mendeteksi gejala heteroskedastisitas dalam penelitian ini adalah metode grafik.

Untuk mengetahui ada tidaknya heteroskedastisitas antar variabel independen dapat dilihat grafik plot antara nilai prediksi variabel dependen (ZPRED) dengan residualnya (SRESID). Ada tidaknya heteroskedastisitas dapat dilihat dalam cara sebagai berikut:

<sup>51</sup> Nikolaus Duli, *Metodologi Penelitian Kuantitatif: Beberapa Konsep Dasar Untuk Penulisan Skripsi & Analisis Data dengan SPSS* (Yogyakarta: Deepublish, 2019), hal. 120.

<sup>52</sup> Siswanto and Suryanto, *Metodologi Penelitian Kuantitatif* (Klaten: Bosscript, 2018), hal. 193.

- 1. Jika ada pola tertentu, seperti titik-titik yang ada membentuk pola yang teratur (bergelombang, melebar kemudian menyempit), maka mengartikan telah terjadi heteroskedastisitas.
- 2. Jika tidak ada pola yang jelas, serta titik-titik menyebar di atas dan di bawah angka 0 pada sumbu Y secara acak, maka tidak terjadi heteroskedastisitas atau model homoskedastisitas.<sup>53</sup>
	- e. Uji Autokorelasi

Uji autokorelasi dilakukan untuk mengetahui apakah ada korelasi antara kesalahan pengganggu pada periode *t* dengan kesalahan pada periode *t-1* sebelumnya pada model regresi linier yang dipergunakan. Jika terjadi korelasi, maka dinamakan ada problem autokorelasi. Dalam model regresi yang baik adalah tidak terjadi autokorelasi.<sup>54</sup> Pengujian ini menggunakan *Durbin Watson (DW-test)* dan bantuan *software SPSS 26.* Ketentuan uji DW dapat dilihat pada Tabel di bawah ini:<sup>55</sup>

| N <sub>0</sub> | Nilai Durbin Watson   | <b>Kesimpulan</b>          |
|----------------|-----------------------|----------------------------|
|                | d < dl                |                            |
|                | atau                  | Terjadi autokorelasi       |
|                | $d > 4 - dl$          |                            |
| റ              | $du < d < 4 - du$     | Tidak terjadi autokorelasi |
|                | dl < d < du           |                            |
| 3              | atau                  | Tidak ada keputusan        |
|                | $4 - du < d < 4 - dl$ |                            |

Tabel 3. 16 Kriteria Nilai Uji Durbin Watson

<sup>53</sup> Siswanto and Suryanto, hal. 194.

<sup>54</sup> Janie, Dyah Nirmala Arum. "*Statistik deskriptif & regresi linier berganda dengan SPSS*." Jurnal, April 52 (2012).

<sup>55</sup> Siswanto and Suryanto, *Metodologi Penelitian Kuantitatif*, hal. 194.

Untuk menentukan kriteria nilai uji durbin watson, perlu dilakukan hal-hal berikut ini:

- 1) Tentukan nilai du dan dl melalui Tabel durbin watson.
- 2) Pada saat menentukan nilai  $du$  dan  $dl$  melalui Tabel durbin watson, harus diperlukan pula simbol  $k$  pada Tabel yang berarti menunjukkan banyaknya variabel bebas, namun tidak termasuk variabel terikat, serta perhatikan simbol  $n$  pada Tabel yang menunjukkan banyaknya responden.
- 3) Pada Tabel durbin watson, diperoleh nilai  $du = 1.7041$  dan  $dl =$ 1,5284 dengan  $k = 3$  dan  $n = 71$ . Sehingga diperoleh kriteria nilai uji durbin watson di bawah ini:

| N <sub>0</sub> | <b>Nilai Durbin Watson</b> | <b>Kesimpulan</b>          |
|----------------|----------------------------|----------------------------|
|                | d < 1.5284                 |                            |
|                | atau                       | Terjadi autokorelasi       |
|                | d > 2.472                  |                            |
|                | 1.7041 < d < 2.2959        | Tidak terjadi autokorelasi |
|                | 1.528 < d < 1.7041         |                            |
| 3              | atau                       | Tidak ada keputusan        |
|                | 2.2959 < d < 2.472         |                            |

Tabel 3. 17 Hasil Kriteria Nilai Uji Durbin Watson

# 3. Analisis Jalur

Setelah asumsi klasik terpenuhi, maka data dapat dianalisis dengan menggunakan teknik analisis jalur. Analisis jalur dikenal dengan (*path analysis)* dikembangkan pertama tahun 1934 oleh seorang ahli genetika yaitu Sewall Wright. Analisis jalur merupakan teknik analisis yang digunakan untuk menganalisis hubungan sebab akibat yang *inheren* antar variabel yang disusun berdasarkan urutan temporer dengan menggunakan koefisien jalur sebagai besaran nilai dalam menentukan besarnya pengaruh variabel *independen exogenous* terhadap variabel *dependen endogenous<sup>56</sup> .*

Pengolahan data pada analisis jalur *(path analysis)* menggunakan *software Lisrel 8.8* metode estimasi parameter adalah nilai *Maximum Likelihood* yang mensyaratkan data harus berdistribusi normal*.* Apabila data penelitian ini tidak berdistribusi normal, maka metode estimasi parameter dapat menambahkan estimasi *asymptotic covariance matrix*. Hal tersebut akan mengakibatkan estimasi parameter beserta *goodness of fit statistic* akan dianalisis berdasarkan pada keadaaan data yang tidak normal. Apabila matriks *asymptotic covariance matrix*  tidak dimasukkan sebagai input data suplemen, maka model akan diestimasi berdasarkan keadaan data normal, dan tentu saja hasilnya akan bias.<sup>57</sup>

Analisis jalur dapat diinterpretasikan melalui output yang dihasilkan jika *goodness of fit statistic* tergolong baik. Kriteria *goodness of fit statistic* yaitu:<sup>58</sup>

- 1. Nilai  $P > 0.05$
- 2. Nilai *Chi-Square* < 0,05
- 3. Nilai *RMSEA* ≤ 0,08

Setelah asumsi klasik terpenuhi, maka dapat dianalisis dengan menggunakan teknik analisis jalur. Uji analisis jalur ini nantinya menggunakan

<sup>56</sup> Jonathan Sarwono, "MENGENAL PATH ANALYSIS: SEJARAH, PENGERTIAN DAN APLIKASI," *Jurnal Ilmiah Manajemen Bisnis* 11, No. 2 (2011).

<sup>57</sup> Ir H Syamsul Bahri, M. M., H. Fahkry Zamzam, and MH MM. *Model penelitian kuantitatif berbasis SEM-Amos*. Deepublish, 2015.

<sup>58</sup> Siswoyo Haryono, *Metode SEM Untuk Penelitian Manajemen: Amos, Lisrel, PLS* (Jakarta: Luxima Metro Media, 2017), hal. 78.

*software Lisrel 8.8*. Adapun langkah-langkah pengujian analisis jalur sebagai berikut:

- a. Merumuskan hipotesis dan persamaan strukturalnya.
- b. Menghitung koefisien jalur yang didasarkan pada koefisien regresi.
- c. Menghitung koefisien jalur secara simultan (keseluruhan).
- d. Memaknai analisis jalur.<sup>59</sup>

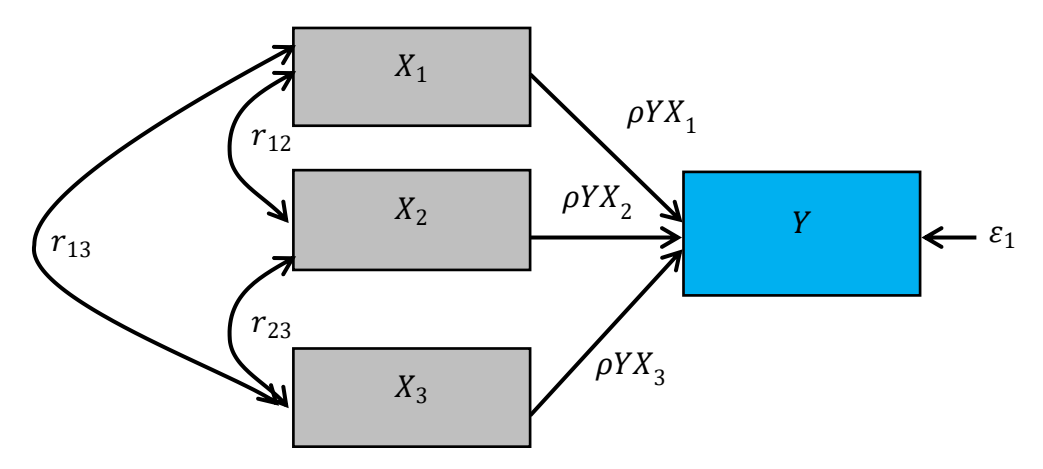

Gambar 3. 2 Model Struktural Analisis Jalur

Persamaan struktural untuk Diagram di atas adalah sebagai berikut:

$$
Y = \rho Y X_1, X_1 + \rho Y X_2, X_2 + \rho Y X_3, X_3 + \varepsilon_1
$$

Seperti yang telah dijelaskan sebelumnya bahwa analisis jalur memperhitungkan pengaruh langsung, pengaruh tidak langsung dan pengaruh total. Berdasarkan Diagram jalur di atas dapat dilihat bahwa bagaimana pengaruh langsung, pengaruh tidak langsung dan pengaruh total tersebut. Pengaruh langsung atau bisa juga disebut dengan *Direct Effects* adalah satu variabel eksogen terhadap variabel endogen yang terjadi tanpa melalui variabel eksogen lain. Pengaruh tidak langsung (*Indirect Effects)* adalah pengaruh satu variabel

<sup>59</sup> Riduwan and E. A. Kuncoro, *Cara Menggunakan Dan Memaknai Path Analysis (Analisis Jalur)* (Bandung: Alfabeta, 2017), hal. 128.

eksogen terhadap variabel endogen yang terjadi melalui variabel eksogen lain yang terdapat dalam satu model kausalitas yang sedang dianalisis. Sedangkan yang dimaksud dengan pengaruh total atau *Total Effects* adalah jumlah dari pengaruh langsung dan pengaruh tidak langsung.<sup>60</sup> Perhitungan pengaruh langsung, pengaruh tidak langsung dan pengaruh total menggunakan cara berikut.<sup>61</sup>

Pengaruh langsung:

$$
X_1 = (\rho Y X_1) (\rho Y X_1)
$$
  
\n
$$
X_2 = (\rho Y X_2) (\rho Y X_2)
$$
  
\n
$$
X_3 = (\rho Y X_3) (\rho Y X_3)
$$

Pengaruh tidak langsung:

$$
X_1 = (\rho Y X_1 \times r_{12} \times \rho Y X_2) + (\rho Y X_1 \times r_{13} \times \rho Y X_3)
$$
  
\n
$$
X_2 = (\rho Y X_2 \times r_{12} \times \rho Y X_1) + (\rho Y X_2 \times r_{23} \times \rho Y X_3)
$$
  
\n
$$
X_3 = (\rho Y X_3 \times r_{13} \times \rho Y X_1) + (\rho Y X_3 \times r_{23} \times \rho Y X_2)
$$

Pengaruh total:

$$
X_1 = \rho Y X_1 + (\rho Y X_1 \times r_{12} \times \rho Y X_2) + (\rho Y X_1 \times r_{13} \times \rho Y X_3)
$$
  
\n
$$
X_2 = \rho Y X_2 + (\rho Y X_2 \times r_{12} \times \rho Y X_1) + (\rho Y X_2 \times r_{23} \times \rho Y X_3)
$$
  
\n
$$
X_3 = \rho Y X_3 + (\rho Y X_3 \times r_{13} \times \rho Y X_1) + (\rho Y X_3 \times r_{23} \times \rho Y X_2)
$$

Keterangan:

X<sup>1</sup> ∶ Suasana belajar

<sup>60</sup> Sani, Ahmad, and Azwansyah Habibie. "*Pengaruh moral wajib pajak, sikap wajib pajak dan norma subjektif terhadap kepatuhan pajak melalui pemahaman akuntansi*." Jurnal Ilman 5.2 (2017): 80-96.

<sup>61</sup> Muhammad Amin Paris and Wahdatun Nufus, *Model Analisis Jalur Pengaruh Motivasi Belajar, Disiplin Belajar Dan Metode Mengajar Terhadap Hasil Belajar Matematika* (Jurnal PTK Dan Pendidikan 7, No. 2 2021), hal. 153.

- X<sup>2</sup> ∶ Motivasi belajar
- X<sup>3</sup> : Intensitas Belajar
- Y ∶ Prestasi belajar matematika
- $r_{12}$  ∶ Korelasi antara variabel X<sub>1</sub> dengan variabel X<sub>2</sub>
- $r_{13}$ : Korelasi antara variabel X<sub>1</sub> dengan variabel X<sub>3</sub>
- $r_{23}$ : Korelasi antara variabel X<sub>2</sub> dengan variabel X<sub>3</sub>
- $\rho Y X_1$ : Koefisien jalur variabel Y terhadap  $X_1$
- $\rho Y X^2$  : Koefisien jalur variabel Y terhadap  $X^2$
- $\rho Y X^3$  : Koefisien jalur variabel Y terhadap  $X_3$
- $\epsilon_1$  : Error